# Propensity score, stratifisering og justering

Tron Anders Moger Avdeling for helseledelse og helseøkonomi/HELSAM Universitetet i Oslo

# Innhold:

- Introduksjon
- Definisjon av noen begreper ved hjelp av et kort eksempel: Konfundering, interaksjoner og stratifisering
- Basale metoder for å sammenligne utfall mellom populasjoner
	- Direkte og indirekte standardisering
- Mer avanserte metoder for å sammenligne utfall mellom populasjoner
	- Propensity score med eksempel
	- Direkte regresjonsmetoder med eksempel
- Oppsummerende tanker

## Introduksjon

- Vanlig situasjon: Vil sammenligne utfall (dødelighet, liggetid, kostnader osv) for pasienter fra litt ulike populasjoner:
	- Ulike sykehus
	- Ulike regioner
	- Ulike land
- Vil f.eks. finne ut hvem som gjør det best!
- Kan bruke registerdata til dette! (flere land enn Norge har registerdata)
- Men vil tallene være sammenlignbare? Hva hvis sykehus/region/land A har en mye eldre befolkning enn sykehus/region/land B?

### Introduksjon forts.

- Eller, kanskje pasientene ved sykehus A er «sykere» enn ved sykehus B, av helt andre grunner enn det du er interessert i å studere?
- Eller generell snitt-levealder i ulike land kan være forskjellig
- Hvordan skal man sikre seg at man sammenligner like pasienter fra de ulike populasjonene (også kalt risikojustering, risk adjustment)?
- Eller: Kan man få større innsikt i hvilke faktorer som forklarer hvorfor ujusterte estimater fra ulike populasjoner er forskjellige?

#### Definisjon av noen begreper

- 
- - -
		-
	- -

#### Illustrasjon av konfundering

- To sykehus: A og B
- Måler kostnad per pasient for å behandle en sykdom
- Av en eller annen grunn er menn i snitt 100000 kroner dyrere å behandle enn kvinner
- På sykehus A er 80% av pasientene menn
- På sykehus B er 20% av pasientene menn
- En analyse av kostnad vs sykehus vil si at effekten av sykehus er svært signifikant (Fy! Sykehus A bruker for mye penger på pasientene)
- Hvordan finne ut av dette?

## Illustrasjon av interaksjon

- To sykehus: A og B
- Måler kostnad per pasient for å behandle en sykdom
- På sykehus A er menn i snitt 100000 kroner dyrere å behandle enn kvinner
- På sykehus B er kvinner i snitt 100000 kroner dyrere å behandle enn menn
- Dette betyr at det er en interaksjon mellom kjønn og sykehus på behandlingskostnaden
- Hvordan finne ut av dette?

## Illustrasjon av stratifisering

- En enkel måte å finne ut hvordan ting henger sammen på, er å gjøre stratifiserte analyser (men forutsetter at du har informasjon om kjønn i studien!)
- Stratifisering: Del inn dataene i grupper basert på en variabel, estimer så det du er ute etter for hver gruppe (stratum) separat.
- Første eksempel: Ser på forskjell i kostnader mellom sykehus A og B for menn og kvinner separat
- Da står man igjen med en forskjell mellom sykehus for menn, og en forskjell mellom sykehus for kvinner.
- Finner da kanskje at det ikke er noen forskjell i kostnader mellom sykehusene innen hvert kjønn.
- Altså skyldes hele den ujusterte forskjellen at kjønnsfordelingen var skjev mellom sykehusene

## Illustrasjon av stratifisering forts.

- Andre eksempel: Stratifiserte analyse kan også brukes til å finne ut av interaksjoner
- Ser på forskjell i kostnader mellom kjønnene for sykehus A og sykehus B separat
- Da vil man opplagt se at kjønnsforskjellen avhenger veldig av hvilket sykehus man er på
- Kan også finne at sykehusforskjellen avhenger av hvilket kjønn man har, siden interaksjoner alltid går begge veier.

#### Alternative løsninger:

- Annen løsning, konfunderingseksemplet: Kan f.eks. gjøre en regresjonsanalyse av kostnad vs sykehus og kjønn. Den vil vise at sykehus ikke betyr noe som helst, det er kjønn som er viktig!
- Annen løsning, interaksjonseksemplet: Gjøre en regresjonsanalyse, og ta med interaksjonsledd i modellen. Da tillater man at effekten av sykehus på kostnadene avhenger av om man er mann eller kvinne og at effekten av kjønn avhenger av om man er på sykehus A eller B.

#### Basale metoder for å gjøre et utfall mer sammenlignbart over ulike populasjoner

## Introduksjon

- La oss si man fortsatt er i en ganske enkel situasjon: Vil sammenligne dødelighetsrater mellom to ulike land.
- Det eneste man har mulighet til å justere for, er alder (aldersfordelingen i et land er ofte kjent, men det meste annet kan være ukjent hvis man ikke har gode registere)
- Skiller mellom to ulike metoder: Direkte og indirekte standardisering
- Formålet er uansett å se hva dødeligheten hadde vært hvis aldersfordelingen var lik i landene

## Introduksjon forts.

- I begge metoder må man forholde seg til følgende:
- En referansepopulasjon med en kjent aldersfordeling eller aldersspesifikk dødelighet
- Hvor mange dødsfall man observerer i hvert land i motsetning til
- Hvor mange dødsfall man forventer hvis hvert land hadde aldersfordelingen/dødlighetsraten til referansepopulasjonen
- Får altså ut et «hypotetisk» estimat: Hva hadde dødeligheten i hvert land vært hvis aldersfordelingen/dødelighetsraten var lik og den samme som i referansepopulasjonen?

#### Direkte standardisering

- Kan brukes når man har alders-spesifikke dødlighetsrater for hvert utvalg i studien
- Trenger å finne observert dødelighetsrate for hver aldersgruppe for hvert studieutvalg
- Finner forventet antall døde i hver aldergruppe for hvert studieutvalg ved å multiplisere de observerte dødelighetsratene med antall personer i hver aldersgruppe i referansepopulasjonen
- Finner aldersjusterte (eller standardiserte) rater ved å legge sammen forventet antall døde over alle aldersgrupper og dele på total størrelse av referansebefolkningen

#### Direkte standardisering, eks:

#### **Population A Population B**

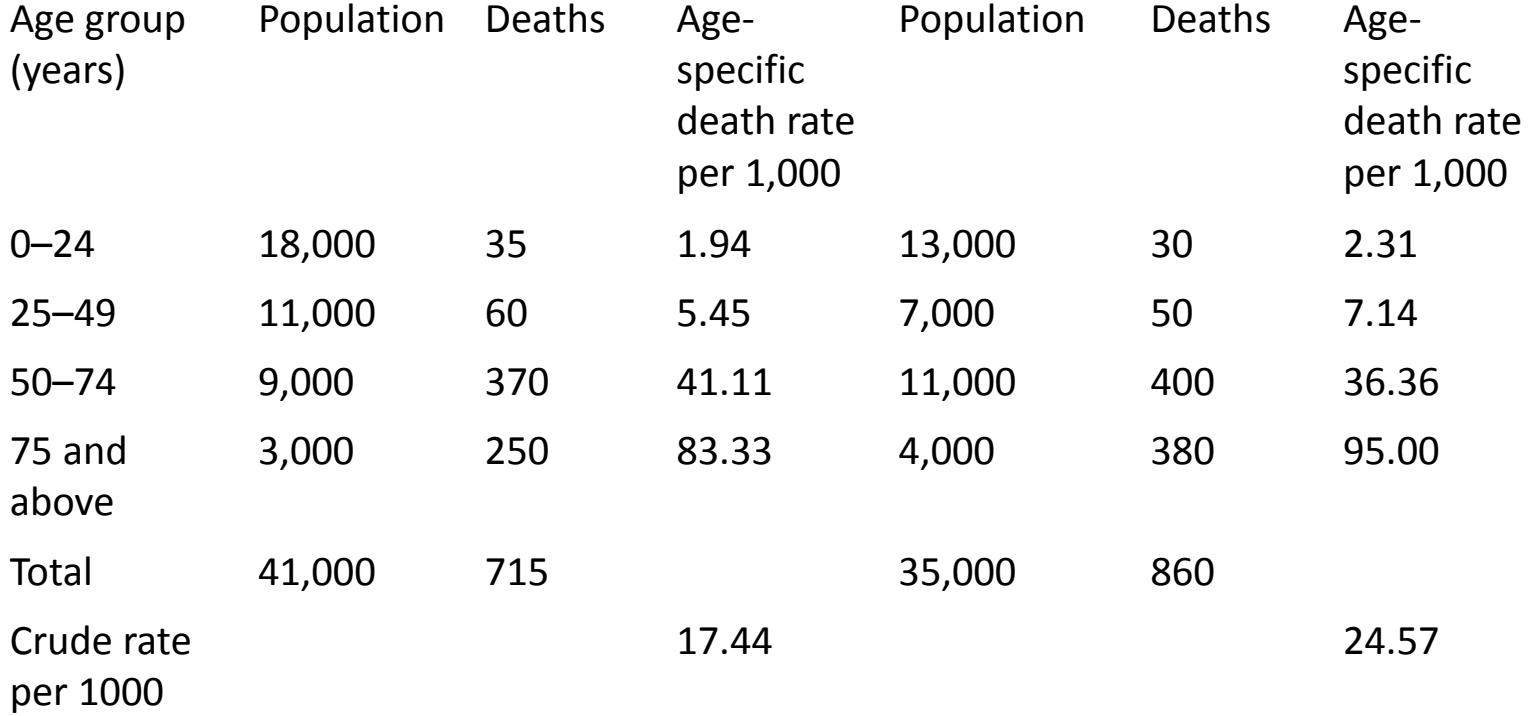

#### Fra Naing 2000

#### Direkte standardisering, eks:

**Population A Population B**

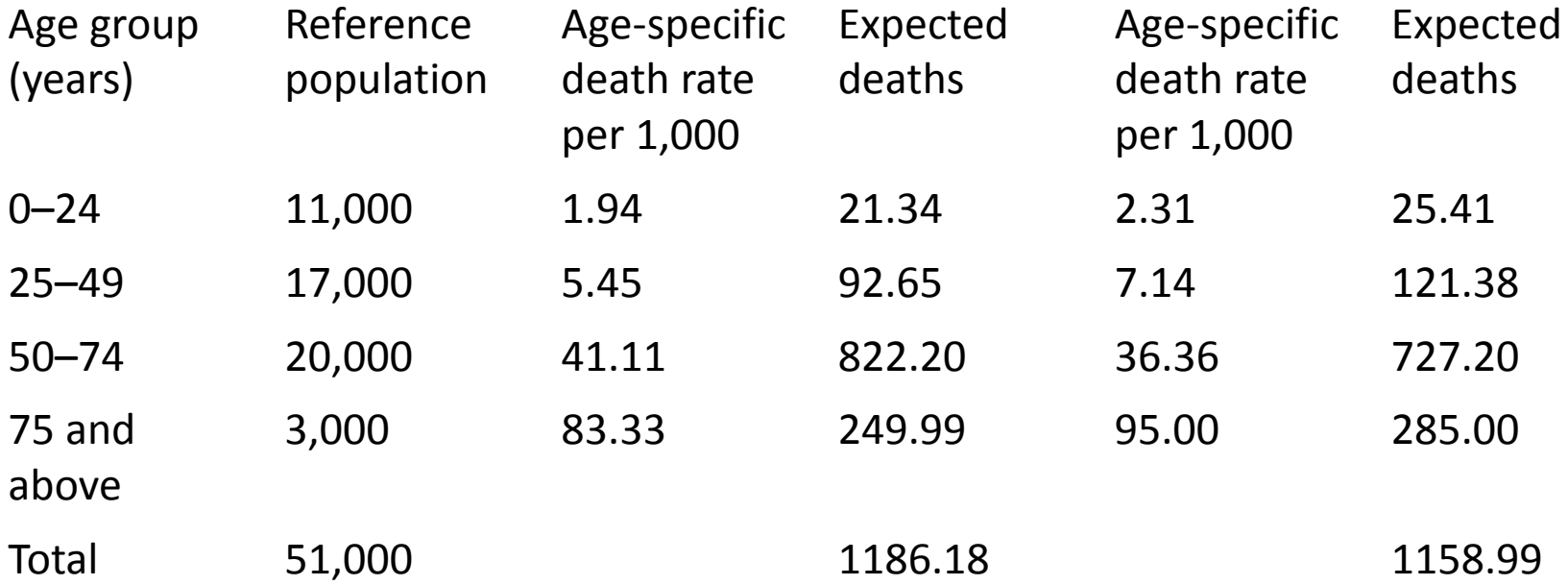

Gir aldersjustert dødelighet lik: Population A: 1186.18/51,000=23.3 per 1,000 Population B: 1158.99/51,000=22.7 per 1,000

## Indirekte standardisering

- Kan brukes når man ikke har alders-spesifikke dødlighetsrater for hvert utvalg i studien
- Trenger en referansepopulasjon med kjente aldersspesifikke dødelighetsrater
- Finner forventet antall døde i hver aldergruppe for hvert studieutvalg ved å multiplisere dødelighetsratene fra referansen med antall personer i hver aldersgruppe i studieutvalgene
- Legg sammen forventet antall døde over alle aldersgrupper
- Beregn en ratio fra det observerte antall døde i hver studiepopuasjon delt på forventet antall døde (Kalles SMR=Standardized Mortality Ratio)
- Finn alderjustert (eller standardisert) dødelighetsrate for hver studiepopulasjon ved å multiplisere SMR med den ujusterte dødelighetsraten fra referansepopulasjonen

#### Indirekte standardisering, eks:

Anta at: Observed deaths in population A=120 Observed deaths in population B= 30

**Population A Population B**

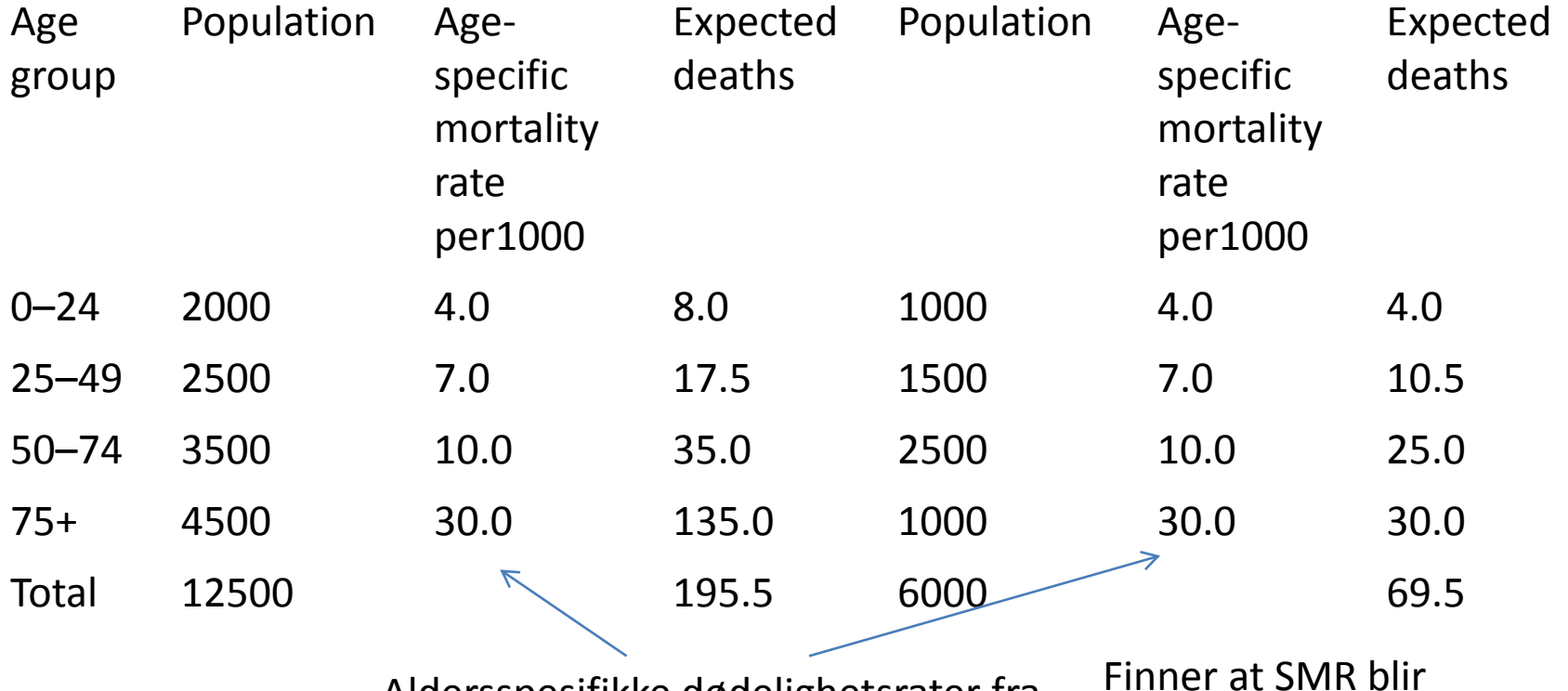

Aldersspesifikke dødelighetsrater fra referansepopulasjonen

Fra Naing 2000

Populasjon A: 120/195.5=0.61 Populasjon B: 30/69.5=0.43

#### Hva velger man som referansepopulasjon?

- Mange muligheter finnes, kan bruke en samlet database fra alle sykehus/land i studien eller generelle nasjonale eller internasjonale tall.
- F.eks. har WHO en «world standard» populasjon, som kan finnes her: [http://seer.cancer.gov/stdpopulations/world.](http://seer.cancer.gov/stdpopulations/world.who.html) who.html
- Finnes også skandinaviske standarder

#### Utvidelser av standardiseringen

- Metodene for direkte og indirekte standardisering som vist, er ok hvis man bare vil justere for alder og f.eks. kjønn
- Registre har ofte mer informasjon, kan man bruke dette også?
- Snakker da om risikojustering, vil bruke mange variabler til å lage utvalg som er så like som mulig
- Øker sannsynligheten for at forskjeller man sitter igjen med mellom sykehus/land etc. skyldes behandling eller noe annet man er interessert i

# Matching

- Naiv, men intuitiv tanke:
- Hvorfor ikke bare lage utvalg som er like basert på bakgrunnsvariabler ved at man for hver person i et utvalg finner personer i de andre utvalgene som har de samme verdiene av bakgrunnsvariablene?
- Fungerer hvis det er få variabler man har mulighet til å matche på
- Hvis mange variabler: får for mange undergrupper og dermed for få observasjoner i de ulike undergruppene, selv med store registerdata!

### Propensity score

- Utviklet av Rubin og Rosenbaum i 1983.
- En variant av tradisjonell matching
- I stedet for å matche på hver eneste bakgrunnsvariabel enkeltvis, samler man alle bakgrunnsvariablene i et tall, kalt en indeks.
- Matcher observasjoner basert på dette ene tallet.
- Slipper å lage mange små undergrupper fordi man kan forholde seg til kun et tall som sier noe om hvor lik observasjonen er en annen observasjon.

#### Propensity score – klassisk motivasjon

- Ble i utgangspunktet tenkt brukt for å lage noe som ca. kunne tilsvare randomiserte kliniske forsøk fra observasjonsstudier
- De som får behandling skal da være like som de som ikke får behandling på alle bakgrunnsvariabler man vil ta hensyn til
- Da sikrer man at man finner den kausale effekten av behandling på utfall, selv om det er en observasjonsstudie
- Men i vår situasjon er det ikke behandling som er poenget, men at personer fra ulike sykehus/land etc. skal være like

#### Propensity score - Antagelser

- Skal helst ha inkludert alle bakgrunnsvariablene som påvirker både utfallet og seleksjonen inn i utvalgene (sykehus/region/land). Kalt "ignorability."
- Må eksistere individer som har tilnærmet lik verdi dvs. det må være noe overlapp av personer som er like der noen er i utvalg A og andre er i utvalg B. Til sammen kalles dette "strong ignorability."

## Propensity score - Praksis

- 1. Velg de variablene du ønsker at individene skal være like på og bruk disse til å lage en indeks for likhet.
- 2. Sammenlign observasjoner som har tilnærmet lik indeks for likhet
- Hvordan lage indeksen? Kjør logistisk regresjon hvis det kun er to populasjoner som skal sammenlignes, multinomisk logistisk regresjon hvis det er flere
- Utfallet blir da en kode for hver populasjon, og forklaringsvariablene er bakgrunnsvariablene man vil justere for
- Kan da beregne sannsynlighet fra modellen for at hver person tilhører hver populasjon

## Propensity score – Praksis forts.

- Etter at sannsynlighetene er estimert, kan man starte matchingen
- Mange muligheter, hvor en-til-en matching er enklest
- For hver person i et utvalg, finner man personer i de andre utvalgene som har likest verdi av indeksen
- Bør fungere for registerdata, da utvalgene er store
- Kan gjøres med tilbakelegging, vil ofte redusere skjeveheten sammenlignet med å matche uten tilbakelegging
- Gjør hovedanalysen på det matchede datasettet med metoder for matchede data
- Fins programmer for propensity score analyser, f.eks. psmatch2 i Stata

#### Propensity score - Svakheter

- Hvis datasettet er for lite, risikerer man at de matchede personene i praksis ikke er så like på bakgrunnsvariablene likevel. Hvordan bestemme hva som er likt nok?
- Gjøres matchingen med tilbakelegging, risikerer man at de samme personene brukes veldig ofte
- Hvordan estimere/fortolke usikkerheten i estimatene fra den endelige analysen?
- Teoretisk antar man at indeksene er faste størrelser men i praksis estimeres de
- Dette bidrar til usikkerhet, som er vanskelig å «ta med» i den endelige analysen

#### Propensity score - praktisk eksempel

- Schreyögg et al. (2011): Vil sammenligne kostnader og within hospital dødelighet for hjerteinfarktpasienter i Tyskland og USA
- Vil også estimere effekten av ulike behandlinger
- Igjen, grunn til å tro at populasjonene er forskjellige mhp bakgrunnsvariabler
- Kjører da en propensity score matching vha logistisk regresjon, utfallet er om man er pasient i USA eller Tyskland, og bakgrunnsvariablene ser dere på neste slide
- Bruker en-til-en matching med tilbakeleggning, men noen restriksjoner for å unngå å ta med matchede par som er en dårlig match

#### Propensity score - praktisk eksempel forts.

#### VHA=Veterans Health Administration i USA

Characteristics VHA Germany No. of cases in the sample  $6598$  585 No. of hospitals in the sample 130 18

Ser at datasettene er ikke veldig store i dette eksemplet. Propensity score metoden vil her bety at man ikke bruker mer enn max 585 av de amerikanske dataene i den videre analysen, siden man matchet 1:1

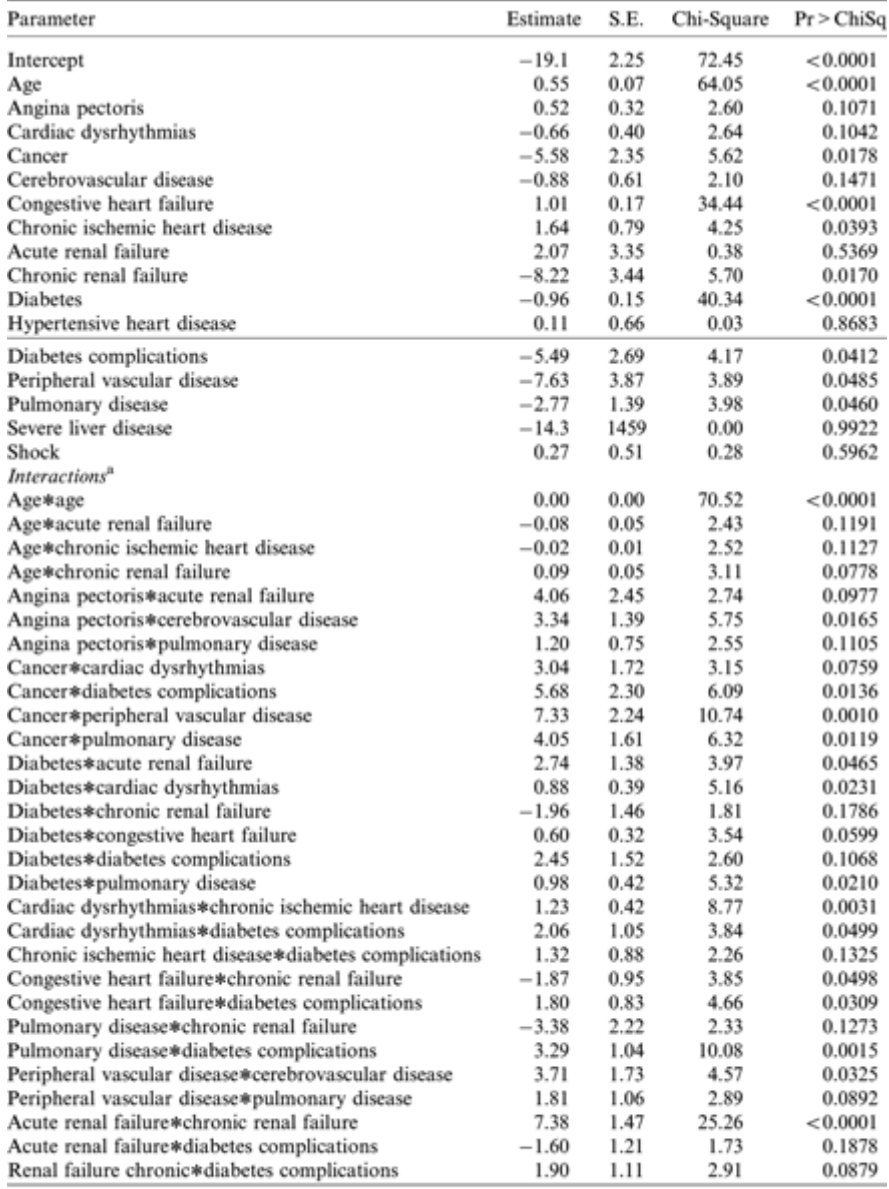

"Interactions included into the model with  $p > 0.20$  are not reported: Age\*Diabetes complications, Age\*Peripheral vascular, Age\*Pulmonary disease, Angina pectoris\*Cancer, Angina pectoris\*Cancer, Angina pectoris\*Cancer, An region canonical sussess, Cangin peacons occurs and peacons occurs and the failure, Diabetes® Cerebrovascular disease, Diabetes® Peripheral vascular disease, Candidate and Season Caroline and Taxable and Season Caroline an failure\*Pulmonary disease, Pulmonary disease\*Cerebrovascular disease, Peripheral vascular disease\*Diabetes Complications.

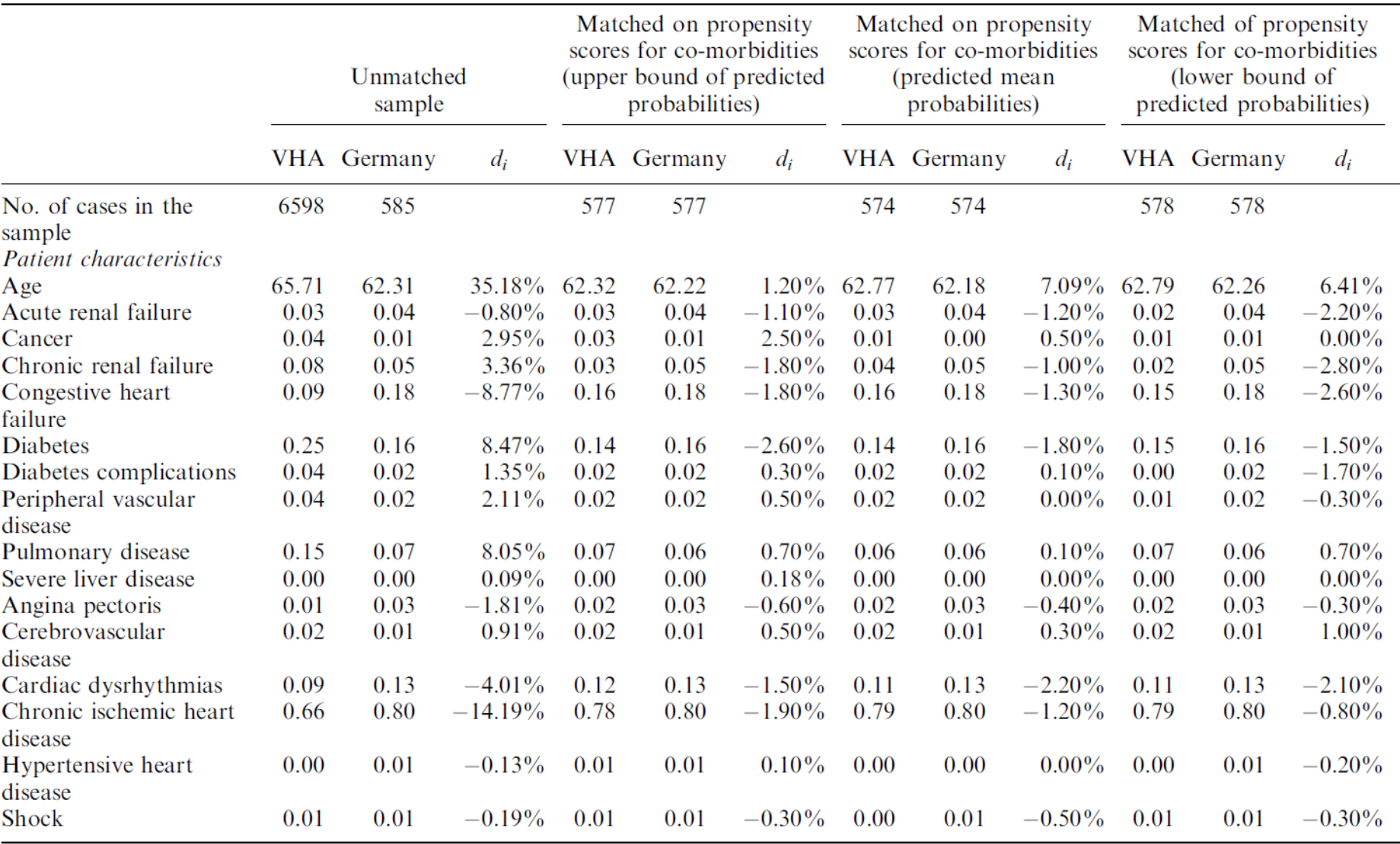

#### Table IV. Balance in measured baseline variables before and after matching

#### Propensity score - praktisk eksempel forts.

- Ok, har laget matchede utvalg, hva nå?
- Lager en regresjonsmodell som inkluderer og estimerer effekten av ulike behandlinger og sykehusfaktorer på kostnader og dødelighet.
- Har også med komorbiditeter i denne modellen
- Problem: Kan ofte ha clustering på sykehus-nivå Pasienter på samme sykehus er likere hverandre enn pasienter fra forskjellige sykehus, selv etter at man har justert for bakgrunnsvariablene
- Løsning: Bruker multilevel-modeller
- I tillegg må modellene ta hensyn til at det er matchede data, gjøres vha generalized estimating equations (GEE)

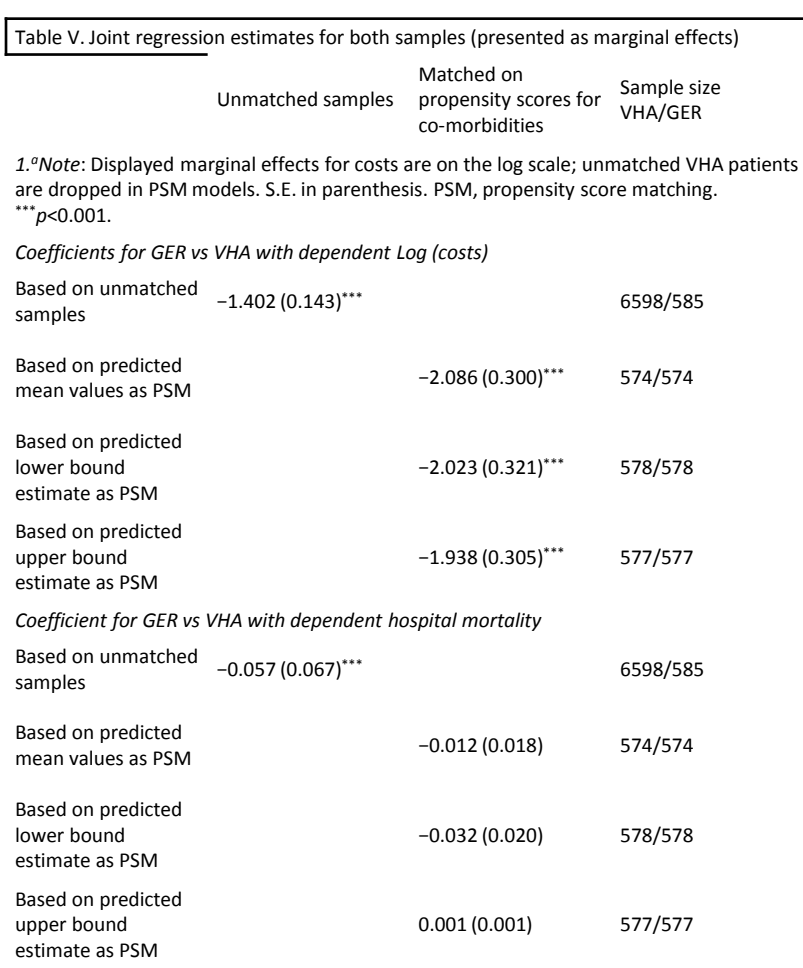

Ser at Tyskland var litt billigere enn USA i umatchede rådata, men enda billigere i matchede data Ser også at dødeligheten var lavere i Tyskland enn i USA i umatchede rådata, men ikke lavere i matchede data

#### Propensity score - praktisk eksempel: Konklusjon

- Uten matching kan man bruke hele datasettet, får mindre usikkerhet men potensielt store skjevheter i estimatene siden man sammenligner populasjoner som er forskjellige
- Artikkelen finner store forskjeller i estimatene for forskjell mellom Tyskland og USA fra matchede til umatchede analyser, både for dødelighet og kostnader
- Konkluderer derfor med at matching kan ha betydning, selv om det selvfølgelig er vanskelig å vite «fasitsvaret»

## Alternativ til propensity score

- Kan legge bakgrunnsvariablene inn i hovedanalysen direkte, ved å bruke en regresjonsmetode
- Eksempler på vanlige regresjonsmetoder for ulike typer utfall:
	- Korttidsdød (opp til et år): Logistisk regresjon
	- Langtidsdød: Levetidsanalyse
	- Liggetid: Negativ binomisk regresjon (som Poisson regresjon, men tar hensyn til at liggetid ofte har større variasjon enn man får til med en Poisson modell)
	- Kostnader: Gamma regresjon, ofte med log-link. Gamma fordi kostnader er kontinuerlige, og veldig skjevfordelte

#### Svakheter, regresjonsmetode

- For matche-metoder vil det ofte være opplagt hvis man har dårlig overlapp mellom datasettene på noen variabler (kan få beskjed om dette i Propensity score funksjoner f.eks.)
- For regresjonsmetoder må man være mer obs på det, må unngå å ekstrapolere til områder man har få observasjoner
- Gjelder antagelser om funksjonsform til regresjonsmodellen overalt, eller bare der man har mest data?

#### Regresjonsmetode – praktisk eksempel

- Moger og Peltola (2014), eksempel fra EuroHOPE:
- Formålet er å sammenligne utfall som dødelighet, liggetid, kostnader, behandling osv mellom Norge, Sverige, Finland, Nederland, Ungarn, Skottland og deler av Italia for fem tilstander
- Bruker både ujusterte tall og diverse risikojusterte tall
- Viser her eksempel for hjerteinfarkt
- Utfall 90-dagers dødelighet og liggetid, første episode

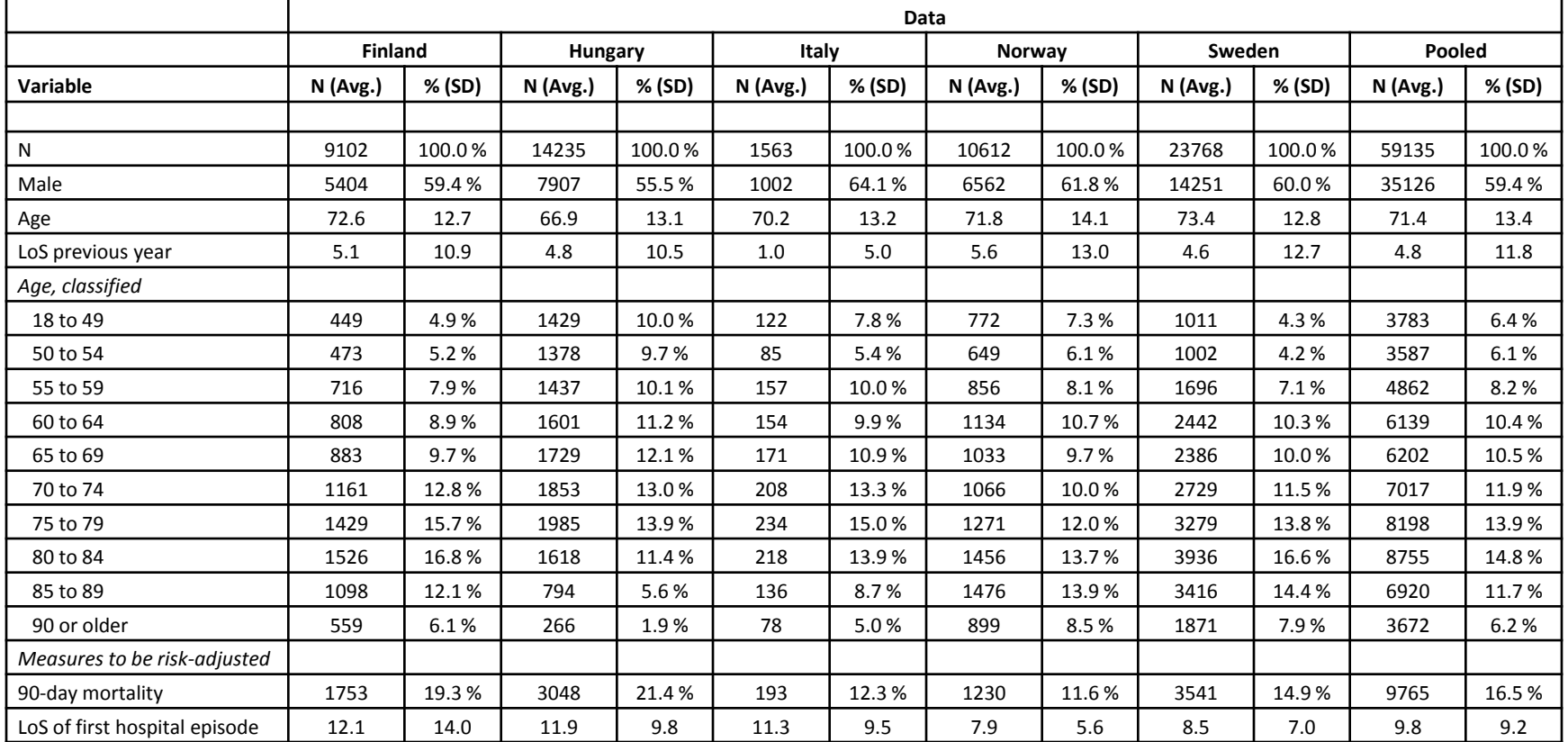

#### Descriptive statistics on background variables and outcomes used for AMI.

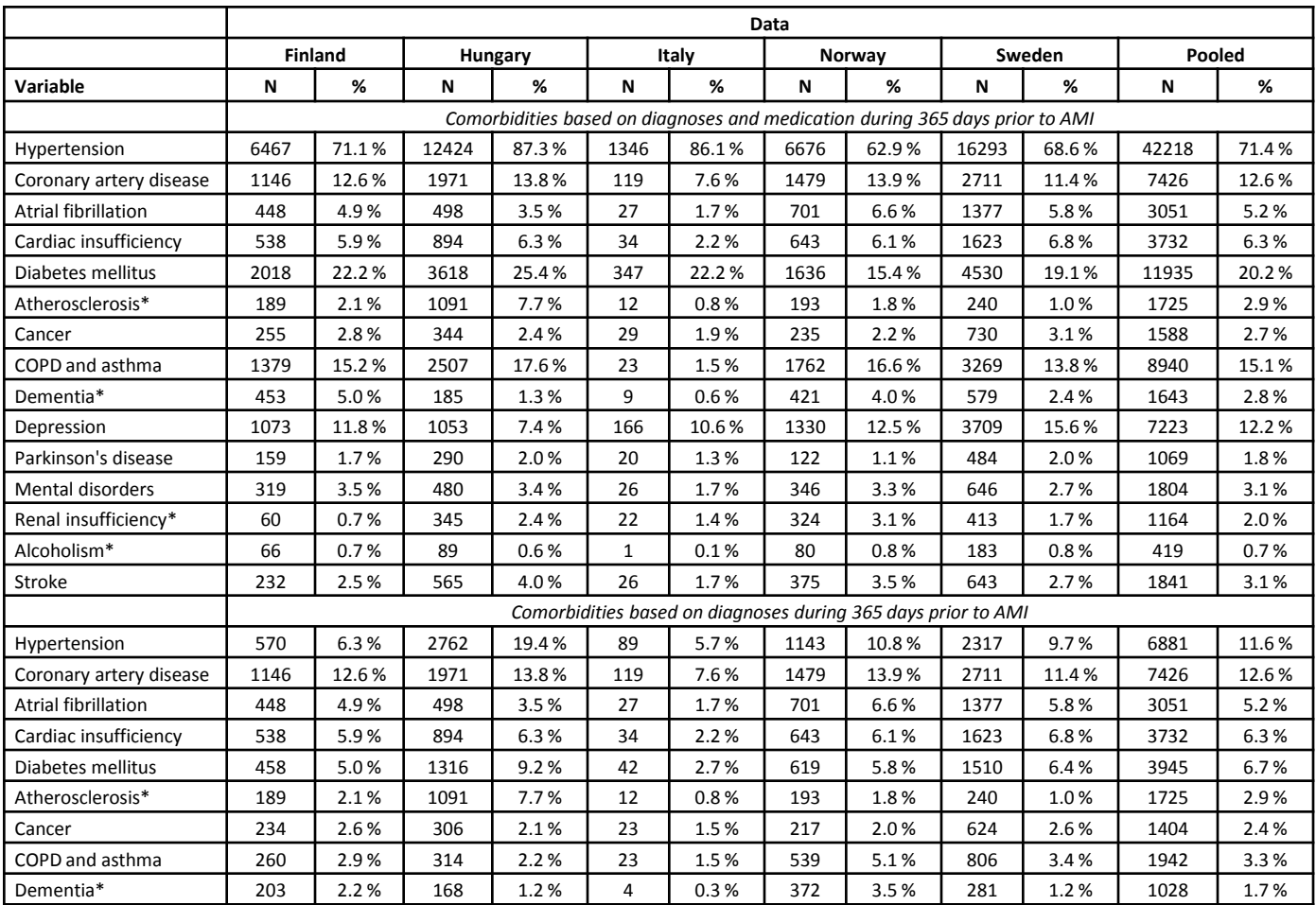

#### Descriptive statistics on comorbidities used in risk adjustment of outcomes for AMI.

## Bruker indirekte standardisering for å beregne risikojusterte tall

- Bruker observert/forventet-metoden som beskrevet i Ash *et al.* (2003)
- Estimerer regresjonskoeffisienter fra referansedata, så beregner ratioen mellom observert og forventet antall døde/LOS for hvert land
- For logistisk regresjonsmodell: Forventede sannsynligheter fra modellen estimeres fra:  $\exp(-B_0 + B_1 x_1 + B_2 x_2 + ... + B_k x_k)$  $0 \t 1 \t 1 \t 1 \t 2 \t 2 \t 2$ *k k p*

$$
= \frac{1}{1 + \exp(-B_0 + B_1x_1 + B_2x_2 + \dots + B_kx_k)}
$$

- Multipliserer ratioen med ujustert totaldødelighet/gjennomsnittlig LOS fra referansedataene for å finne risikojusterte tall
- Ved å se på disse og fordelingen av bakgrunnsvariablene, vil man også kunne se hvorfor noen land gjør det bedre enn andre

## Hvordan teknisk gjøre dette i Stata:

- Starter med regresjonskommando, f.eks.
	- logit d365 kovariat1 kovariat2 kovariat3 osv.
	- d365 er ett-års dødelighet
- Må finne predikert dødelighet fra modellen:
	- pred pred\_d365
- Så finne SMR for hvert land:
	- ratio pred\_smr: d365/pred\_d365, over(land)
	- Nå gjenstår kun å multiplisere punktestimat, nedre og øvre konfidensgrense for pred\_smr med ett-års dødelighet i referansepopulasjonen, så har man justert dødelighet for hvert land med konfidensintervall
- Logit kan byttes ut med annen relevant regresjonskommando

## Risikojusteringsmodeller

- Kjører tre modeller for hvert utfall:
	- M1: Justert for alder, kjønn
	- M2: Justert for alder, kjønn, LOS foregående år, komorbiditeter basert på primær og sekundærdiagnose i NPR i foregående år
	- M3: Samme som M2, men komorbiditetene var i tillegg basert på legemiddelkjøp i Reseptregisteret

## Tilleggsproblemer i EuroHOPE:

- Ikke alle land kunne dele dataene. Dette gjaldt Nederland og Skottland
- Referansedataene er da fra de resterende landene
- Kan derfor ikke engang sjekke om det er interaksjoner mellom land og bakgrunnsvariablene
- I hvilken grad avhenger resultatene av hva man bruker som referanse?
- Gjør analysen på bare de landene som kan dele data for å studere dette

#### Unadjusted and risk adjusted 90-day mortality in five countries.

Upper left: 90-day mortality proportions with 95% confidence intervals for each country, full data used as reference in adjustment. Upper right: 90-day mortality proportions for each country, data of Finland and Hungary used as reference in adjustment. Lower left: 90-day mortality proportions for each country, data of Norway, Sweden and Italy used as reference in adjustment. Lower right: Regional 90-day mortality proportions in Norway. M1 = sex/age adjusted, M2 = sex/age/comorbidity w/o medication adjusted, M3 =sex/age/comorbidity w medication adjusted.

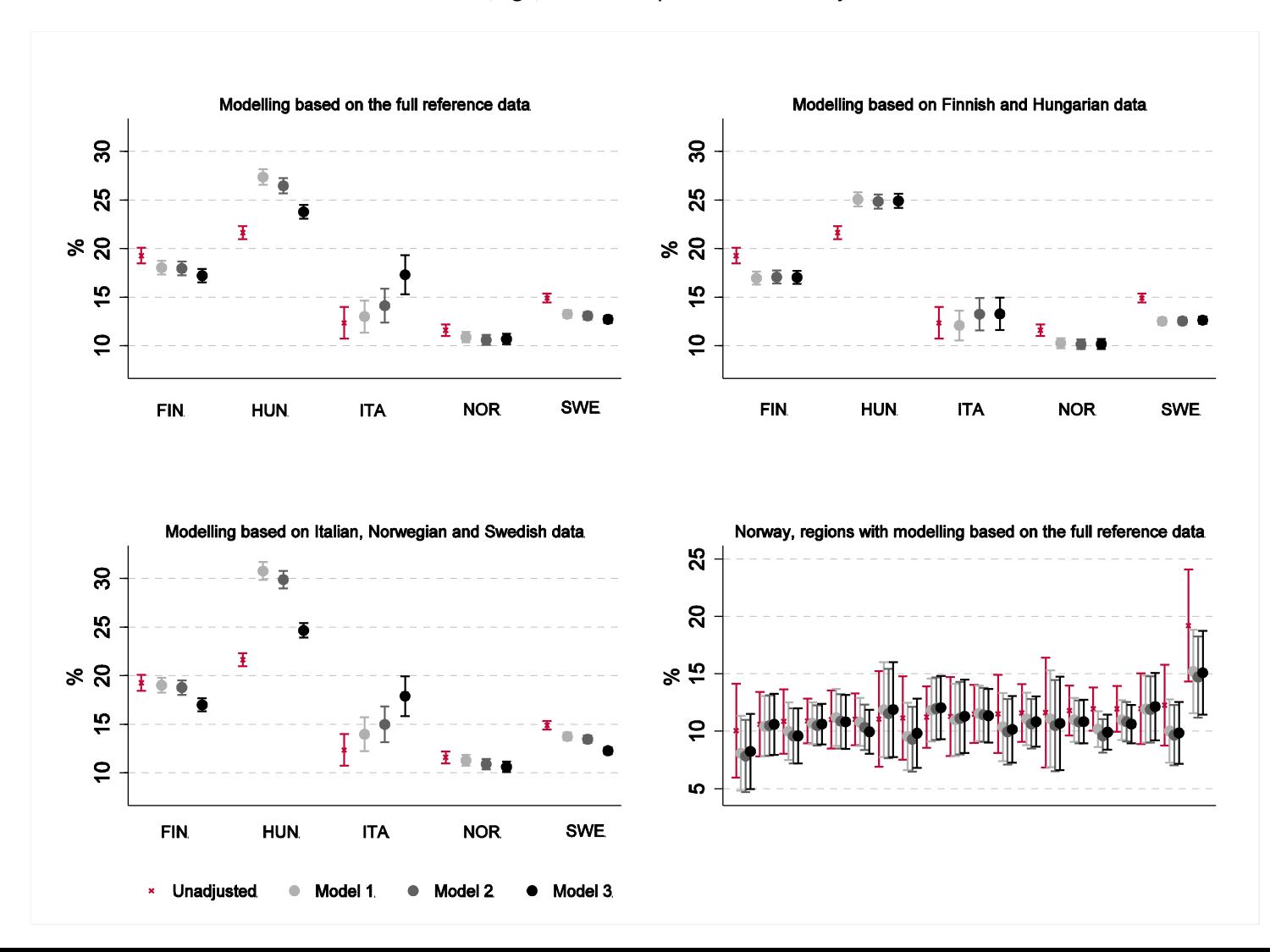

**Unadjusted and risk adjusted length of stay in five countries.** 

**Upper left: Average length of first hospital episode with 95% confidence intervals for each country, full data used as reference in adjustment. Upper right: 90-day mortality proportions for each country, data of Finland and Hungary used as reference in adjustment. Lower left: 90-day mortality proportions for each country, data of Norway, Sweden and Italy data as reference in adjustment. Lower right: Regional 90-day mortality proportions in Norway. M1 = sex/age adjusted, M2 = sex/age/comorbidity w/o medication adjusted,** 

**M3 = sex/age/comorbidity w medication adjusted.**

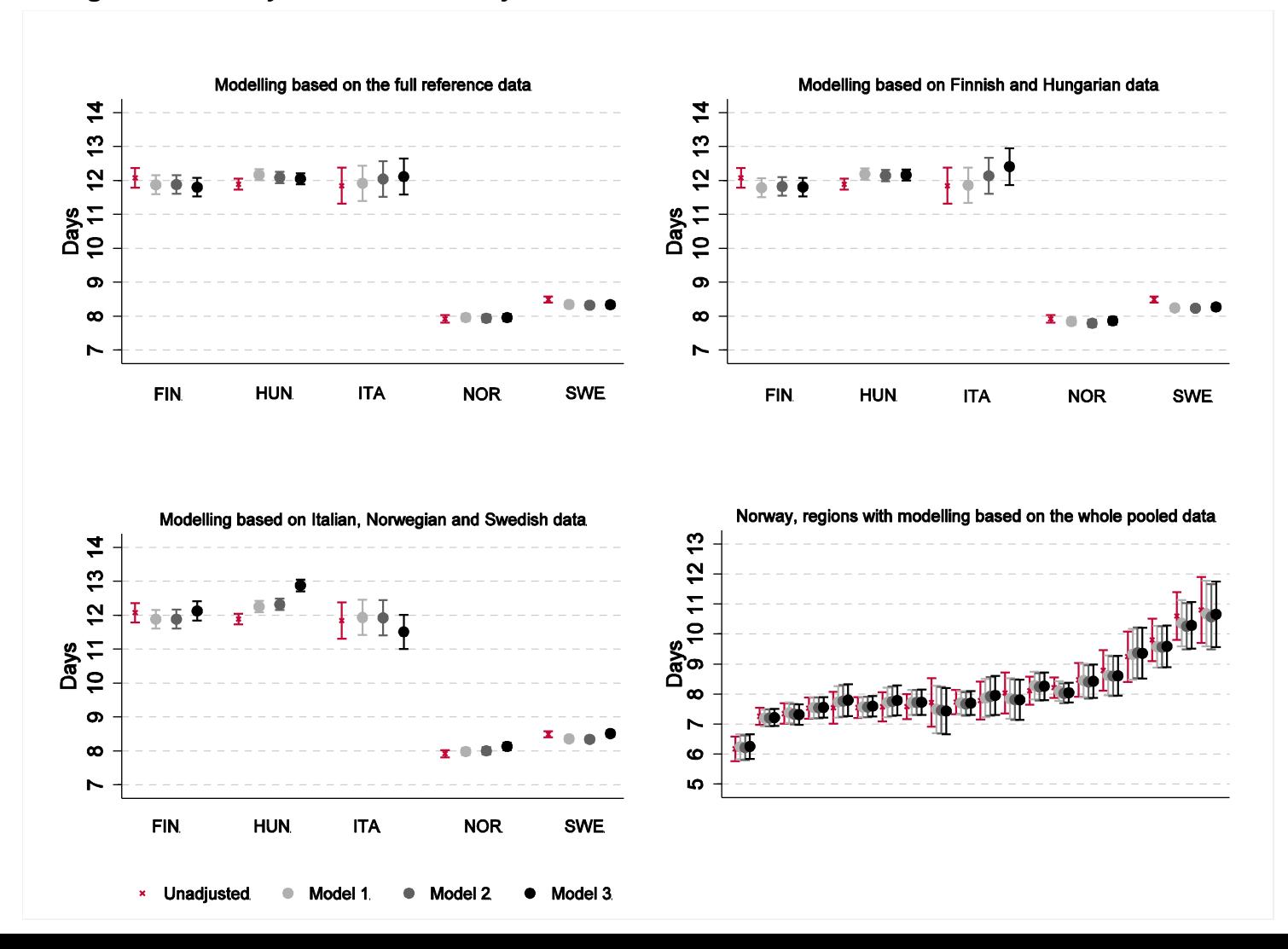

## Svakheter i eksempelet

- Mange svakheter som følge av at ikke alle land kan dele dataene sine
- Ville ofte brukt en form for multi-level (for utfallene vist her logistisk/negativ binomisk) modell med en random effekt som tar hensyn til clustering av pasienter på samme sykehus
- Dvs. at man modellerer at pasienter på samme sykehus er likere hverandre enn pasienter på ulike sykehus, også etter at man har justert for bakgrunnsvariablene
- Får ikke engang estimert hvor forskjellig effekten av bakgrunnsvariablene er for alle land, men kun for de landene som kan dele data

## Oppsummerende tanker

- Mange spennende muligheter ved å bruke registerdata i forskning
- Har veldig store datasett, ikke noe problem å få signifikante p-verdier, blir mer viktig å se på estimatene og bedømme om forskjeller er klinisk relevante eller ei
- Har mulighet til å løfte sammenligninger opp på et internasjonalt nivå
- Men, tross alt begrensninger på hvor mye informasjon variablene i registrene faktisk klarer å fange opp
- Hvis internasjonal studie: alt må defineres likt på tvers av land, fører til grovere kategorisering av variablene
- Fortsatt mye byråkrati involvert i å få tilgang til data og koble data fra ulike registre – dette er en tidkrevende prosess

#### Referanser

- Ash AS, Schwartz M, Peköz EA: Comparing outcomes across providers. In *Risk adjustment for measuring health care outcomes.* 3rd ed. Edited by Iezzoni LI. Chicago: Health Administration Press; 2003:297-333.
- Moger TA, Peltola M: Risk adjustment of health-care performance measures in a multinational register-based study: A pragmatic approach to a complicated topic . SAGE Open Medicine (2014) vol 2. doi:10.1177/2050312114526589
- Naing NN: Easy Way to Learn Standardization : Direct and Indirect Methods. Malays J Med Sci. (2000) 7: 10–15.
- Rosenbaum PR, Rubin DB: The central role of the propensity score in observational studies for causal effects. Biometrika (1983) 70: 41- 55.
- Schreyögg J, Stargardt T, Tiemann O. Costs and quality of hospitals in different health care systems: a multi-level approach with propensity score matching. Health Economics (2011) 20: 85-100.